## **COMPARER DES NOMBRES DÉCIMAUX Nu07**

### Exercice n°1

Pour chacun des nombres suivants, souligne le début quand il est identique, entoure le premier chiffre différent, puis complète les pointillés avec  $\leq$  ou  $\geq$ .

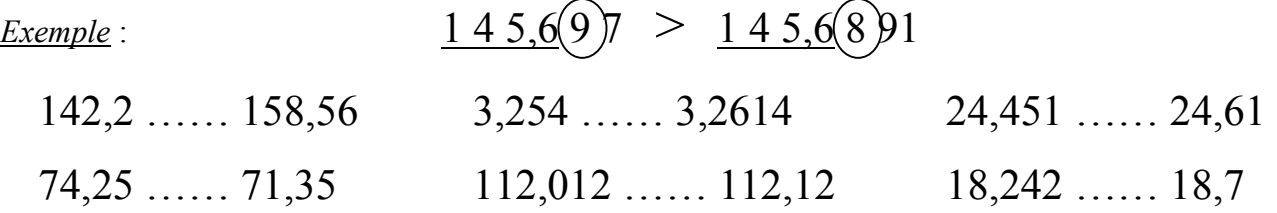

#### Exercice n°2

Compare les nombres suivants, en entourant le chiffre qui ta permis de le faire.

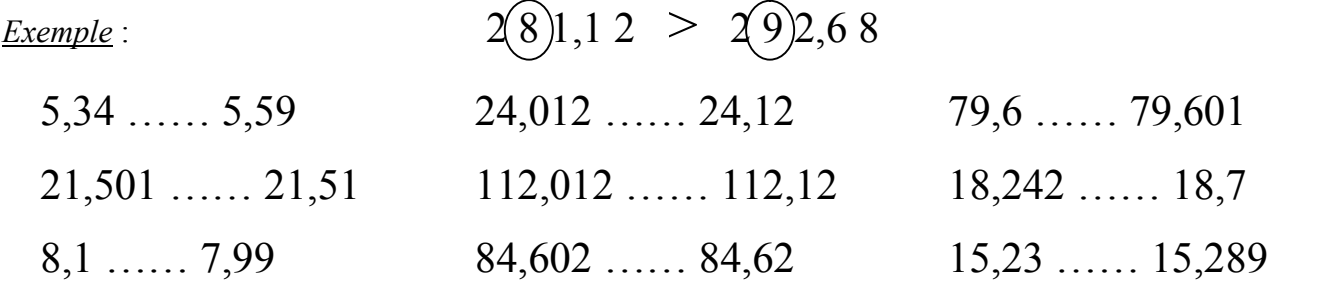

#### Exercice n°3

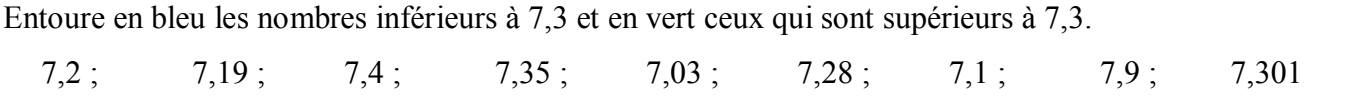

#### Exercice n°4

Entoure en bleu le nombre le plus grand, en vert le plus petit. 4,1; 4,99; 5,01; 4,01; 4,17; 4,0999; 4,001; 5,008; 5

# Exercice n°5

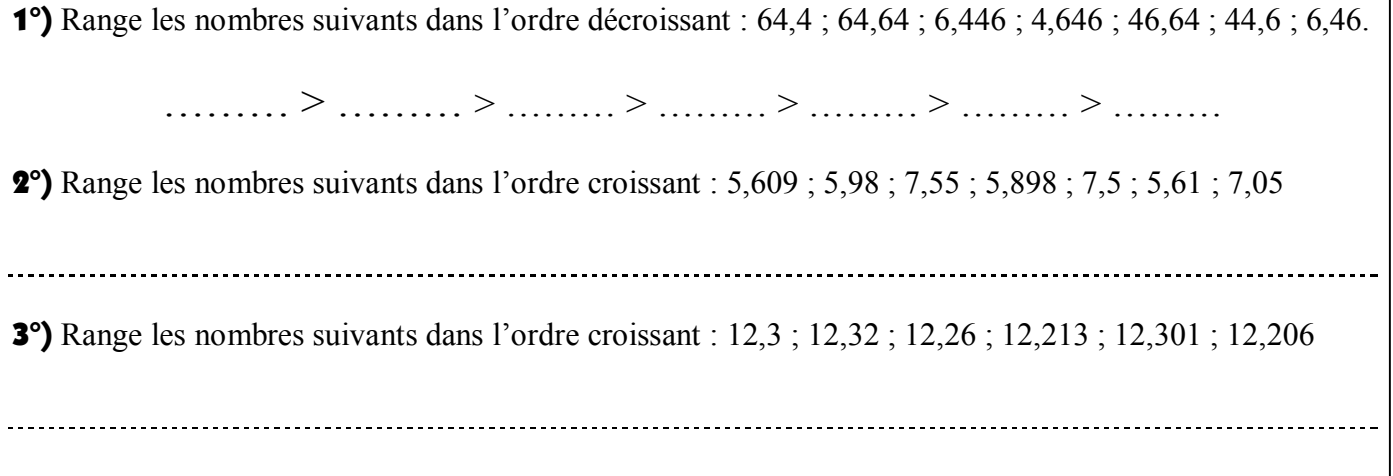